# **Instituto Superior de Agronomia Exame de Geomática e de SIGDR, 1a chamada, 9 de junho de 2023**

## **DURAÇÃO: 2H30**

**AVISO**: Os telemóveis deverão estar desligados e colocados numa mochila, mala, saco, etc, **fora do alcance do estudante**. Qualquer estudante com um telemóvel ao seu alcance durante a realização do exame poderá ter o exame anulado. Quem usar máquina de calcular para consultar apontamentos da UC também poderá ter o exame anulado.

Nome completo (legível): \_\_\_\_\_\_\_\_\_\_\_\_\_\_\_\_\_\_\_\_\_\_\_\_\_\_\_\_\_\_\_\_\_\_\_\_\_\_\_\_\_\_\_\_\_\_\_\_\_\_\_\_\_\_\_\_\_\_\_\_\_\_\_\_

Número: \_\_\_\_\_\_\_\_\_\_\_\_\_\_\_\_\_\_\_\_\_\_\_\_\_

Curso: \_\_\_\_\_\_\_\_\_\_\_\_\_\_\_\_\_\_\_\_\_\_\_\_\_\_\_\_\_\_\_\_\_\_\_\_\_\_\_\_\_\_\_\_\_\_\_\_\_\_\_\_\_\_\_\_\_\_\_\_\_\_\_\_\_\_\_

Classificação:

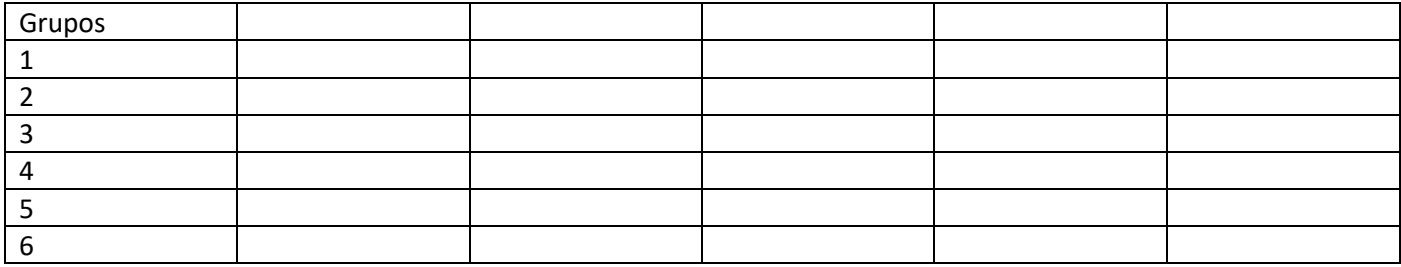

Não escreva nesta página. Deve devolver o enunciado com o caderno de testes ou folhas. Apenas é permitido sair da sala 1 hora após o início do exame. Durante o exame não é permitido sair da sala.

## **Grupo 1 (2.5 val)**

A cdg vetorial do tipo "polígono" PC que representa prédios cadastrais contém em particular os atributos NIP (chave primária) e NIF que é o número de identificação fiscal do proprietário do prédio. O cdg vetorial do tipo "linha" **LA** representa a localização geográfica de troços de linhas de água e tem o atributo "id" que é a chave primária e o atributo "designa" com a designação da linha de água (e.g. "Rio Alcoa"). Note que o mesmo rio pode ser constituído por vários troços de linhas de água. O cdg vetorial do tipo "polígono" **CA** representa a localização geográfica dos corpos de água e tem atributo "codigo" que é a chave primária. Todos os cdg estão no sistema de coordenadas oficial português ETRS89-PT-TM06.

## **PC(NIP, NIF)**

## **LA(id, designa)**

## **CA(codigo)**

Para cada um dos problemas abaixo, apresente um diagrama de operações que mostre como se obtém a respetiva solução. O diagrama de operações deve indicar os nomes dos conjuntos de dados, o seu tipo (ponto, linha, polígono) e os seus atributos, e também nomes, parâmetros e prioridade (quando se aplique) das operações. Pode usar unicamente operações de **seleção**, **geração de buffers**, **dissolução**.

- a) Determine quais são as linhas de água que passam por prédios cadastrais do proprietário com NIF 123456789
- b) Determine os prédios cadastrais que se situam, na sua totalidade, a menos de 200 m do Rio Alcoa.
- c) Determine quais são os corpos de água partilhados por mais do que um proprietário (note que se um corpo de água estiver sobre duas parcelas cadastrais do mesmo proprietário, esse corpo de água não é considerado "partilhado").

### *Proposta de resolução*

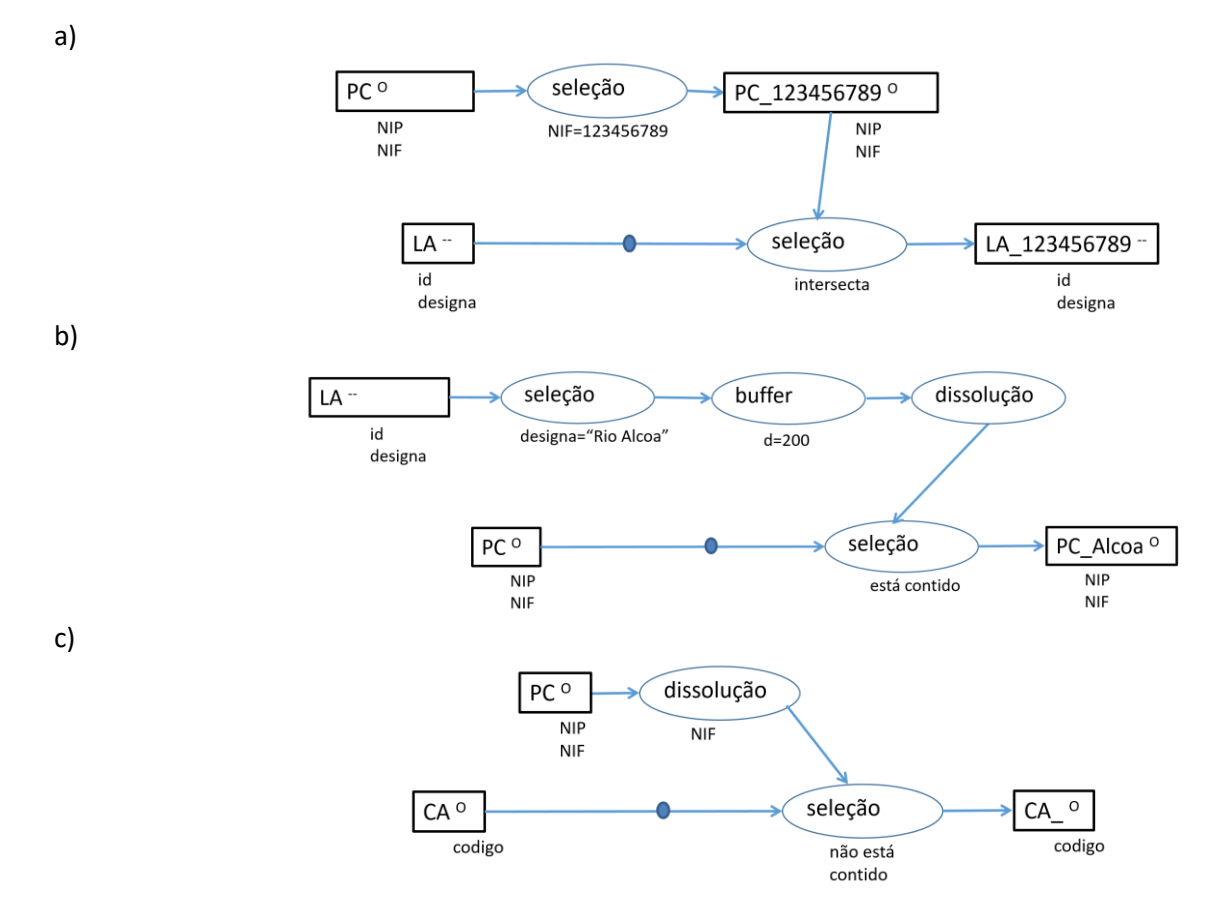

**Grupo 2 (2 val)** Pretende-se incorporar num SIG informação sobre a rede viária de uma região. Em particular pretendese representar a localização dos troços de estrada (como linhas) em que cada troço de estrada tem um código e uma classe respetiva que devem estar disponíveis no SIG: ER para "estrada residencial", ES para "estrada secundária", EP para "estrada principal", AE para "autoestrada" e CT para "caminho de terra batida". As classes de estradas estão por sua vez agregadas em 3 tipos: o tipo 1 corresponde a "estrada pavimentada", o tipo 2 corresponde a "estrada não pavimentada" e o tipo 3 corresponde a "estrada dividida". O tipo e a respetiva descrição do tipo também devem estar disponíveis no SIG.

Descreva as três tabelas de dados geográficos ou não geográficos que devem ser incluídas no SIG para registar todas as informações acima. Cada tabela deve ser descrita pelo seu esquema da forma **NomeTabela(atributo1,atributo2,...)**, cada chave candidata deve ser indicada por um sublinhado a cheio e cada chave estrangeira por um sublinhado a tracejado. Para cada tabela do SIG, indique se se trata de uma tabela de um conjunto de dados geográficos, indicando o tipo (de objectos geométricos) respetivo, ou uma simples tabela de dados. A base de dados deve estar organizada por forma a evitar redundâncias. Dê um exemplo de cada tabela que propuser, indicando os atributos e pelo menos duas hipotéticas linhas da respectiva tabela.

## *Proposta resolução:*

Estradas(id, codigo), tabela associada a um cdg do tipo "linha" em que cada feature representa um troço de estrada

Classes(codigo, classe, tipo), tabela simples

Tipos(tipo, descricao), tabela simples

## Exemplos:

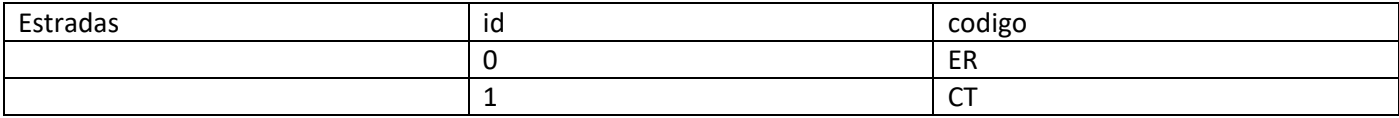

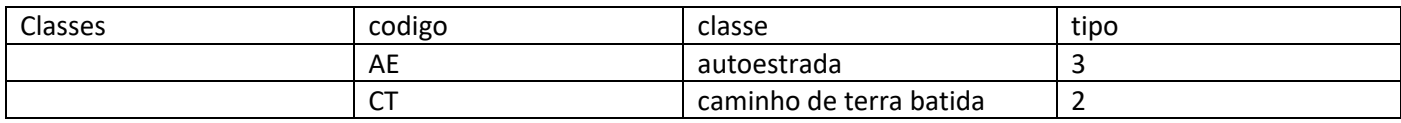

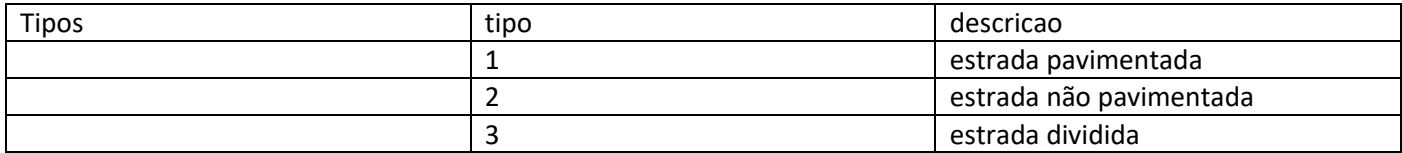

Nota: Se a tabela Estradas tivesse atributos **id**, **codigo** e **classe**, haveria uma dependência entre **codigo** e **classe** -- que não são chaves candidatas da tabela -- o que causaria redundância na organização dos dados.

## **Grupo 3 (2.5 val)**

Considere os seguintes conjuntos de dados representados pelas seguintes tabelas, em que a geometria é representada em formato WKT (well-known text). O sistema de coordenadas de referência é comum aos vários conjuntos de dados geográficos (cdg).

● (P) do tipo "polígono" que representa prédios cadastrais, e a sua tabela de atributos que contém o NIP da parcela; (NOTA: no enunciado estava por engano "NIF do proprietário" em vez de "NIP da parcela"; os alunos que não foram avisados atempadamente desse erro não serão prejudicados na correção).

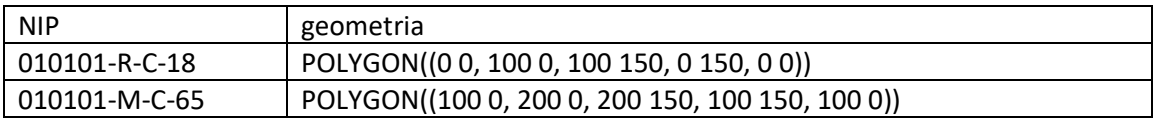

(M) do tipo "ponto", em que cada ponto representa um marco cadastral, e a sua tabela de atributos que contém o código do marco.

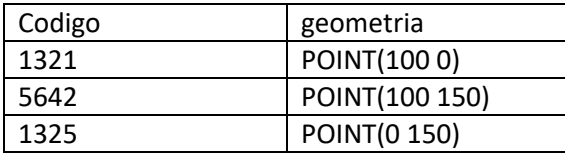

- a) Verifique que são respeitadas as seguintes regras topológicas:
	- i. Não existem espaços ("gap") nem sobreposições ("overlaps") entre parcelas.
	- ii. Os marcos encontram-se sobre as fronteiras das parcelas.

*Proposta de resolução: A representação geométrica dos cdg no sistema de coordenadas comum é a seguinte*

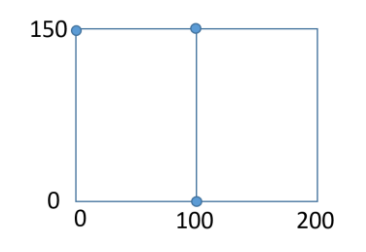

Da representação, decorre que as parcelas não se sobrepõem nem deixam espaços entre elas. Também se verifica a condição dos marcos (representados pelos pequenos círculos) estarem localizados sobre as fronteiras das parcelas.

b) O diagrama abaixo representa as operações realizadas sobre P e M. A função "count" é aplicada a cada grupo de features e devolve o número de features no grupo.

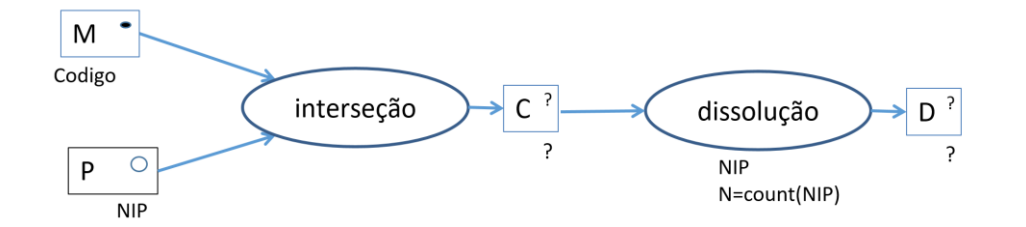

- i. Represente os objetos geométricos e a respetiva tabela de atributos de C.
- ii. Represente os objetos geométricos e a respetiva tabela de atributos de D.
- iii. Como interpreta o resultado que obteve?

#### *Proposta de resolução:*

O cdg C tem geometria do tipo "ponto". Tem 5 features que correspondem a todas as interseções entre features de P e features de M.

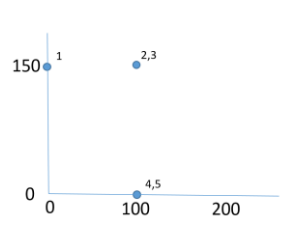

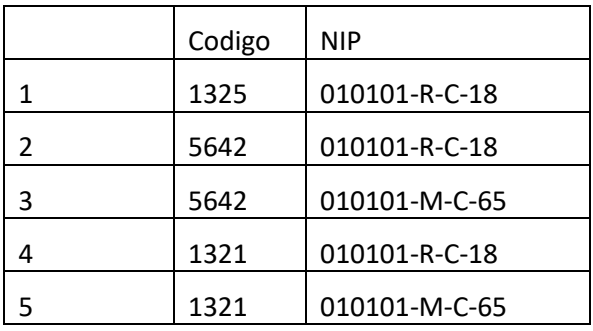

O cdg D também é do tipo "ponto" mas cada feature é multiparte. Dado que o NIP apenas toma dois valores distintos, existem apenas duas features multiparte no resultado. O valor de N é o número de features em cada grupo. Assim, o valor de N interpreta-se como sendo o número de marcos que estão nas estremas de cada uma das duas parcelas:

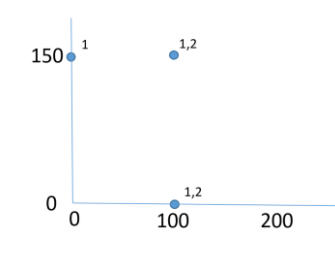

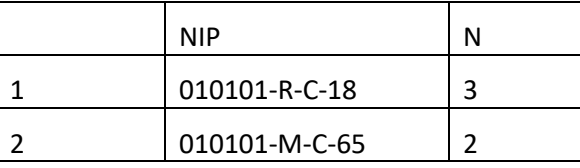

**Grupo 4 (3 val)**

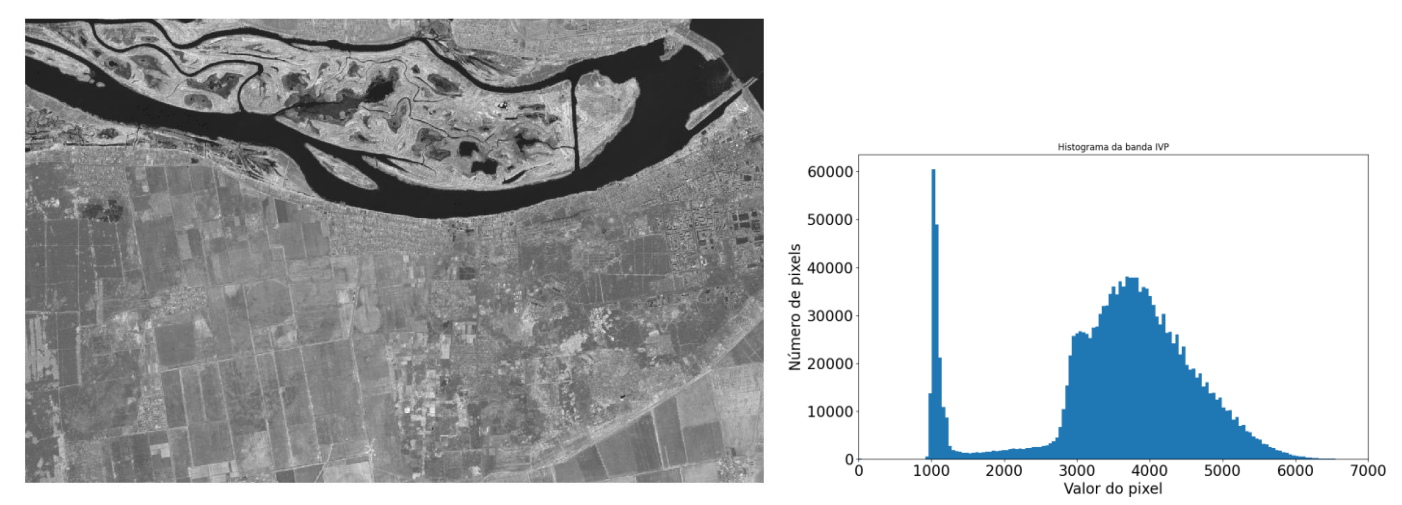

A imagem (IVP) de satélite acima à esquerda com resolução espacial de 10 m representa a refletância (multiplicada por uma constante) na banda espetral do infravermelho próximo de uma região da Ucrânia. No canto superior direito da imagem encontra-se a barragem de Kakhovka sobre o Rio Dnipro que corre de Este para Oeste. A imagem é de 5 de junho de 2023, antes da destruição da parede da barragem. O histograma à direita representa a distribuição dos valores dos pixels na imagem à esquerda.

a) Qual dos seguintes histogramas é plausível para a mesma região após as inundações que se seguiram à destruição da barragem? Justifique cuidadosamente a sua resposta. Note que a escala vertical não é a mesma nos três histogramas.

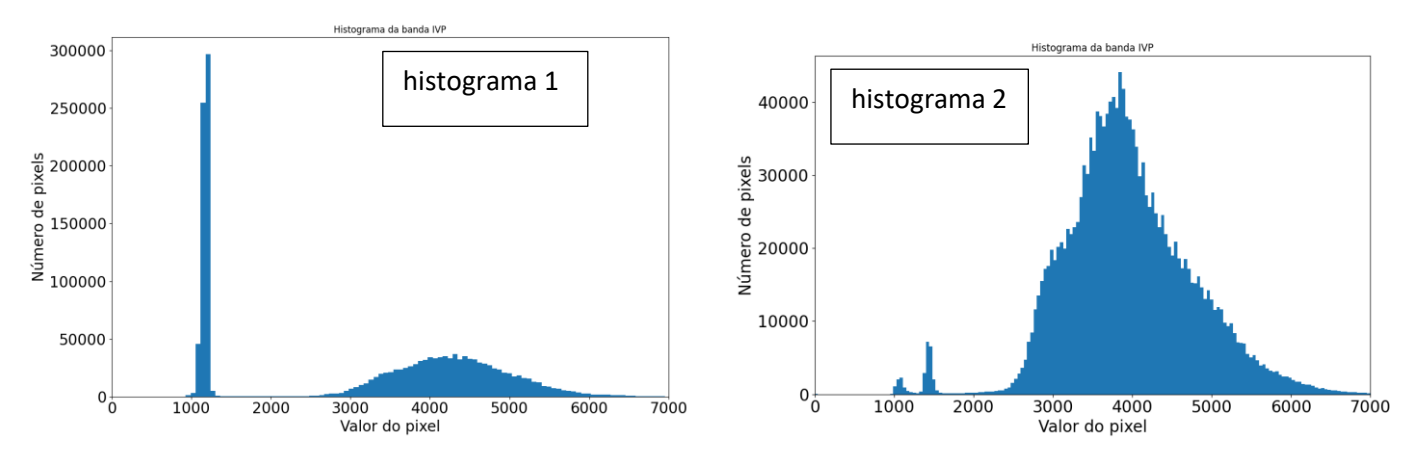

b) Suponha que pretende identificar de forma aproximada a área coberta por água na região da imagem em 5 de junho de 2023. Apresente um diagrama de operações, contendo **unicamente uma** operação de **reclassificação**, para obter a partir de IVP um novo cdg "raster" binário, ou seja uma "máscara", onde pixels com valor 1 correspondem à área coberta com água e pixels com valor 0 correspondem a área restante. Pode

usar operadores tais como -,+,\*,=,>, <, etc. Por convenção, valores lógicos são convertidos em 0 (falso) ou 1 (verdade).

c) Suponha que dispõe da máscara binária em formato "raster" descrita na alínea anterior. Determine a área inundada na região. Responda à pergunta apresentando um diagrama de operações que mostre como se obtém a respetiva solução. O diagrama de operações deve indicar os nomes dos conjuntos de dados, o seu tipo (vetorial de tipo polígono, ou "raster") e os seus atributos, e também nomes e parâmetros das operações. Use unicamente as seguintes operações: **conversão** de formatos (restruturação de "raster" para vetorial ou vice-versa) e **edição de tabela** (vetorial). Ao editar a tabela de atributos, pode usar as seguintes funções: \$area devolve a área de cada "feature"; pode fazer somas e multiplicações ao longo das linhas; pode usar "soma" para determinar a soma dos valores de um atributo (ao longo de uma coluna).

### Proposta de resolução

- a) Cada coluna do histograma representa um conjunto de pixels da imagem. Os pixels com valores mais baixos (pixels mais à esquerda no eixo horizontal do histograma) correspondem a zonas cobertas por água. É evidente que o histograma 1 é o que descreve uma imagem com maior proporção de pixels com valores baixos. O histograma 2 corresponde a uma imagem com poucos pixels com valor baixo. Assim, o histograma plausível depois da inundação é o histograma 1.
- b) A observação do histograma para a imagem de 5 de junho mostra que existe um ponto de corte entre pixels com valor baixo (água) e os outros pixels. esse valor de corte estará algures entre 1000 e 2000, podendo ser considerado por exemplo 1500. Usando esse ponto de corte, a reclassificação pode ser feita da seguinte forma:

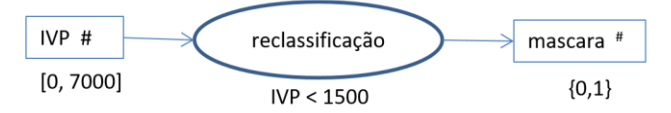

c) Ao converter raster para vetorial, o cdg vetorial resultante (em que cada feature corresponde a uma mancha de pixels com valor 1 ou com valor 0) tem um atributo que guarda o valor dos pixels do raster. Neste caso, o atributo chama-se DN ("digital number", mas poderia ter outro nome) e toma valor 1 para pixels da máscara (quando IVP<1500) e 0 caso contrário. O atributo "area" vai ter as áreas de todas as features. Ao multiplicar por DN, o valor do atributo areaDN é a área respetiva para as features com DN=1, mas é zero para as features com DN=0. Assim, area\_1 vai apenas incluir a soma das areas de features da máscara para DN=1, isto é, será a estimativa da área inundada.

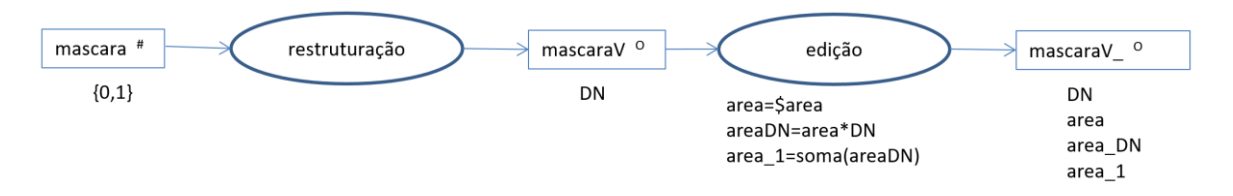

### **Grupo 5 (2 val)**

A figura abaixo à esquerda representa uma porção de um modelo digital de elevação (MDE) reamostrado para 25 m numa região de Portugal. Nas margens estão indicadas coordenadas dos centros de alguns pixels no sistema de coordenadas de referência ETRS89-PT-TM06 (sistema de coordenadas oficial para Portugal Continental). A figura da direita representa para um subconjunto dos pixels as direções de escoamento estimadas, derivadas do MDE. O pixel com o círculo maior corresponde ao pixel sombreado no MDE.

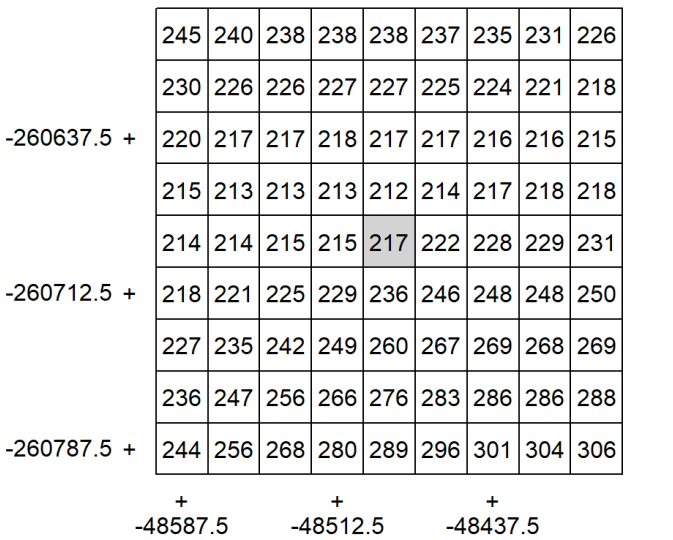

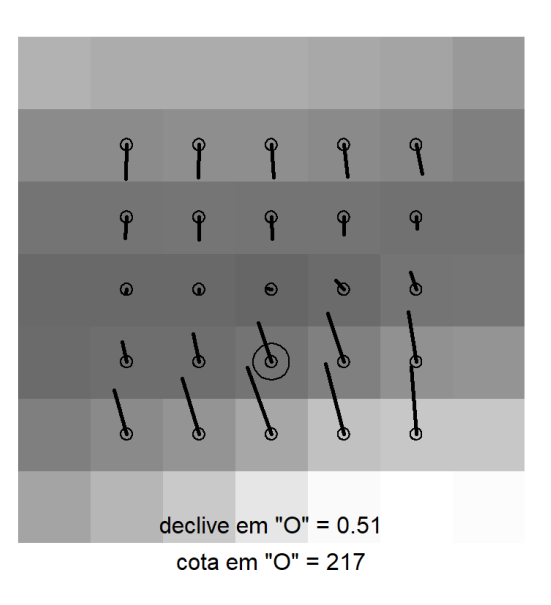

- a) Qual é a forma do relevo na região da figura da esquerda (MDE)?
- b) Sabendo que o declive estimado na direção de y é Sy=-0.48 para a célula a cinzento em MDE, verifique a partir dos valores no MDE que o declive S estimado nessa célula é aproximadamente 0.51. Interprete esse valor indicando se é um valor pouco ou muito pronunciado para o declive.
- c) Indique qual é o octante da orientação da encosta no pixel assinalado com "O". Justifique fazendo os cálculos necessários.
- d) A que região de Portugal corresponde o MDE representado: Douro Litoral, Trás-os-Montes, Alto Alentejo, Barlavento Algarvio ou Oeste? Justifique a resposta.

## Proposta de resolução

- a) A forma do relevo representada é um vale, isto é duas margens que se unem numa linha de água
- b) O declive na direção de x é estimado por Sx=[(214-213)+2\*(222-215)+(246-229)]/(4\*2\*25)=0.16. O declive do local é dado pela raiz quadrada de  $(0.16)^2+(0.48)^2$  que é aproximadamente 0.51. A interpretação é que, em média, quando se avança 10 m na horizontal na direção do vetor (-0.16,0.48) a cota do terreno baixa 5.1 m. É portanto um declive muito pronunciado.
- c) Pela observação da figura, é evidente que o octante será Norte ou Nordeste. Para determinar exatamente o octante é preciso calcular o azimute. Como arctan(-0.16/0.48)=-18.43 graus, o azimute é 360-18.43=341.57 graus. Como este azimute é superior a 360-22.5 graus, então o octante é Norte.
- d) Dado que o sistema de coordenadas de referência ETRS89-PT-TM06 tem como origem das coordenadas o centro geográfico de Portugal Continental, e dado que o valor da coordenada y para a porção do MDE representada é da ordem dos -260 km, a região terá que estar no extremo sul de Portugal continental, ou seja no Algarve.

Nota: na resposta, considera-se que "Oeste" refere-se à Região do Oeste, a norte do Rio Tejo. No entanto, a resposta "Oeste" justificada com o valor negativo da coordenada x será considerada correta. A indicação de Barlavento (parte ocidental do Algarve) é irrelevante para a resposta dado que a coordenada y é suficiente para se concluir que se trata do Algarve, entre as várias alternativas propostas.

### **Grupo 6 (2 val)**

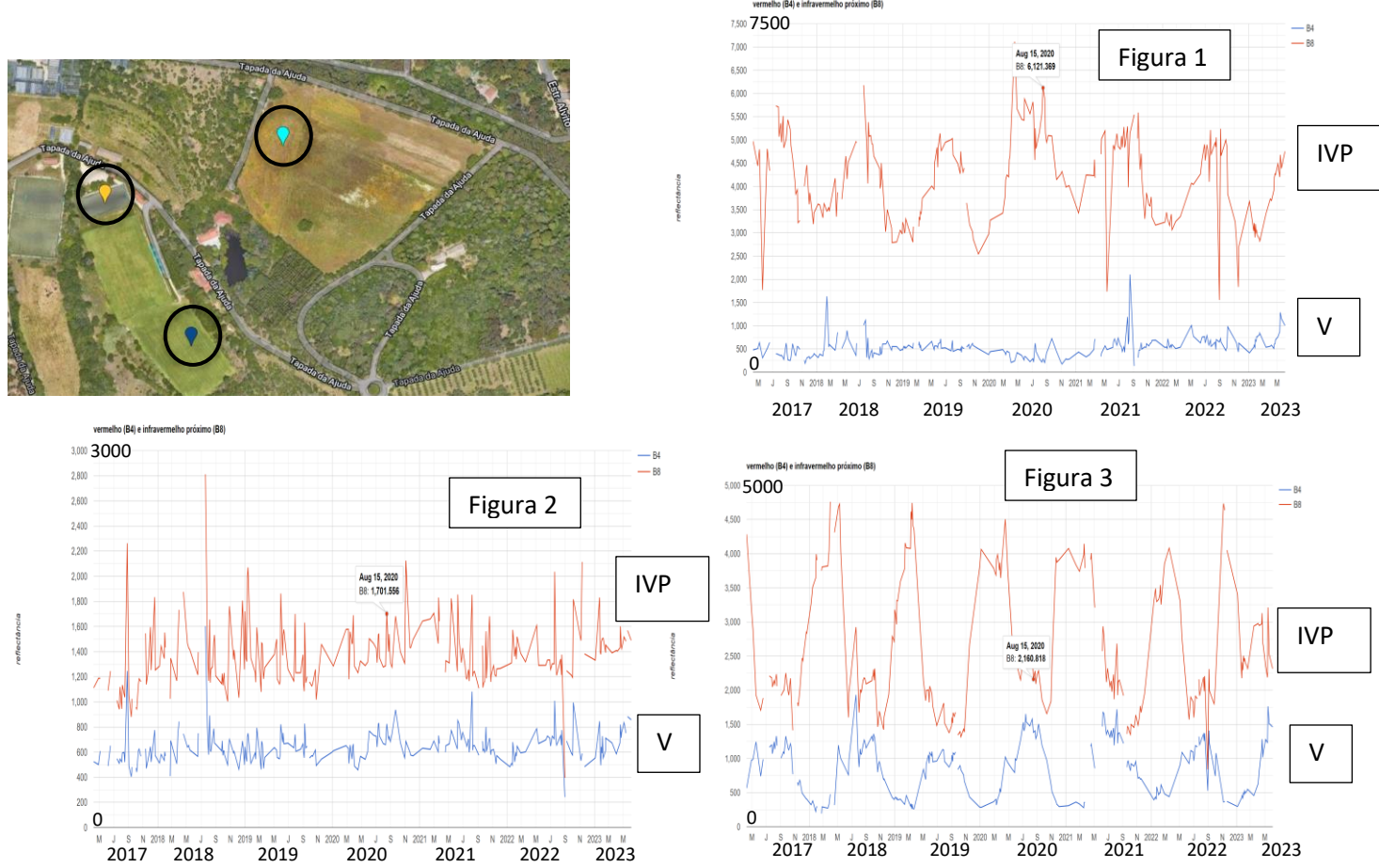

Os gráficos acima representam as séries temporais de refletância (valores multiplicados por 10000) para a banda 4 (região espetral do vermelho - V) e banda 8 (região espetral do infravermelho próximo - IVP) para o sensor instalado no satélite europeu Sentinel 2, com resolução espacial de 10 m, em três locais na Tapada da Ajuda: uma pastagem natural, campo de rugby de relva natural, e campo de jogos com cobertura artificial. A curva correspondente à banda 8 fica tipicamente acima da outra curva, e tem etiquetas para o dia 15 de agosto de 2020, com valores 6121, 1701 e 2160 respetivamente para as figuras 1, 2 e 3.

- a) Suponha que os valores das bandas 8 e 4 são respetivamente 2160 e 1500 em 15 de agosto de 2020 na Figura 3. Determine o valor do índice de vegetação NDVI para esse local e esse dia. Proponha uma justificação para o valor do índice ser baixo.
- b) Associe cada uma das figuras a cada um dos locais. Justifique a resposta.
- c) No canto sudeste do mapa existe um olival. Considera que as imagens Sentinel 2 são adequadas para monitorizar o estado vegetativo do coberto na entrelinha do olival? Justifique a resposta mencionando a resolução espacial das imagens e o mosaico do coberto do olival.

#### Proposta de resolução

- a) NDVI=(2160-1500)/(2160+1500)=0.18 . O valor deve ser baixo por ser uma zona de pastagem natural no verão em que a vegetação está seca e o sinal da superfície se assemelha ao sinal de solo descoberto.
- b) A Figura 3 deverá corresponder portanto à pastagem natural. A Figura 1 corresponde a um local em que a refletância no IVP é muito superior à refletância na região espetral do vermelho e por isso corresponde a vegetação em bom estado vegetativo todo o ano, isto é ao campo de rugby de relva natural. A Figura 2 com refletâncias baixas nas duas bandas corresponde ao campo de jogos com cobertura artificial.
- c) A resolução espacial da imagem Sentinel (10 m) não é suficientemente detalhada para a observação apenas do coberto na entrelinha do olival. As imagens serão sempre condicionadas pelas copas, embora sejam também dependentes do sinal na entrelinha. No entanto, como se espera que o sinal das copas se mantenha relativamente constante, as alterações no subcoberto devem dominar as alterações do sinal ao longo do tempo.